## **My BANK** 外匯匯入匯款功能

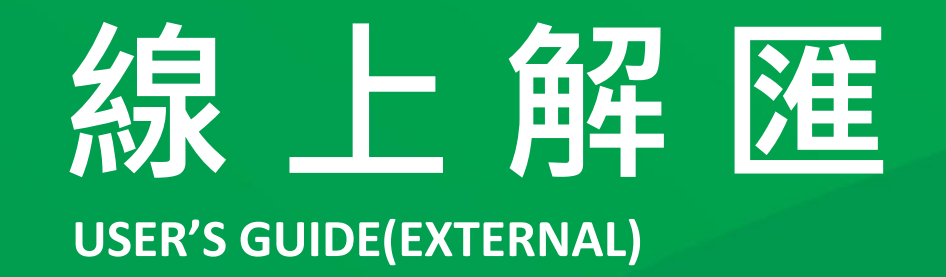

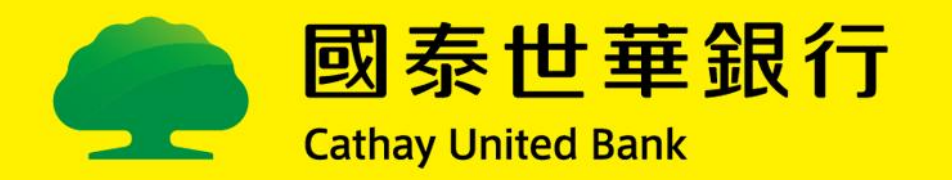

## 線上解匯**(**外匯匯入款**)**操作手冊

## 服務流程

本行提供網銀客戶外匯匯入匯款「線上解匯」功能,客戶先行登錄網銀完成 「啟用」並設定接收匯入通知「電子郵件信箱」。日後將可收到本行針對符合 線上解匯條件之匯入款通知(email),再登入網銀查詢待解款交易並輸入「匯入款 性質別」,系統檢核無誤,即依據指示辦理入帳及申報事官。

## ■5大簡易操作功能,立即體驗!

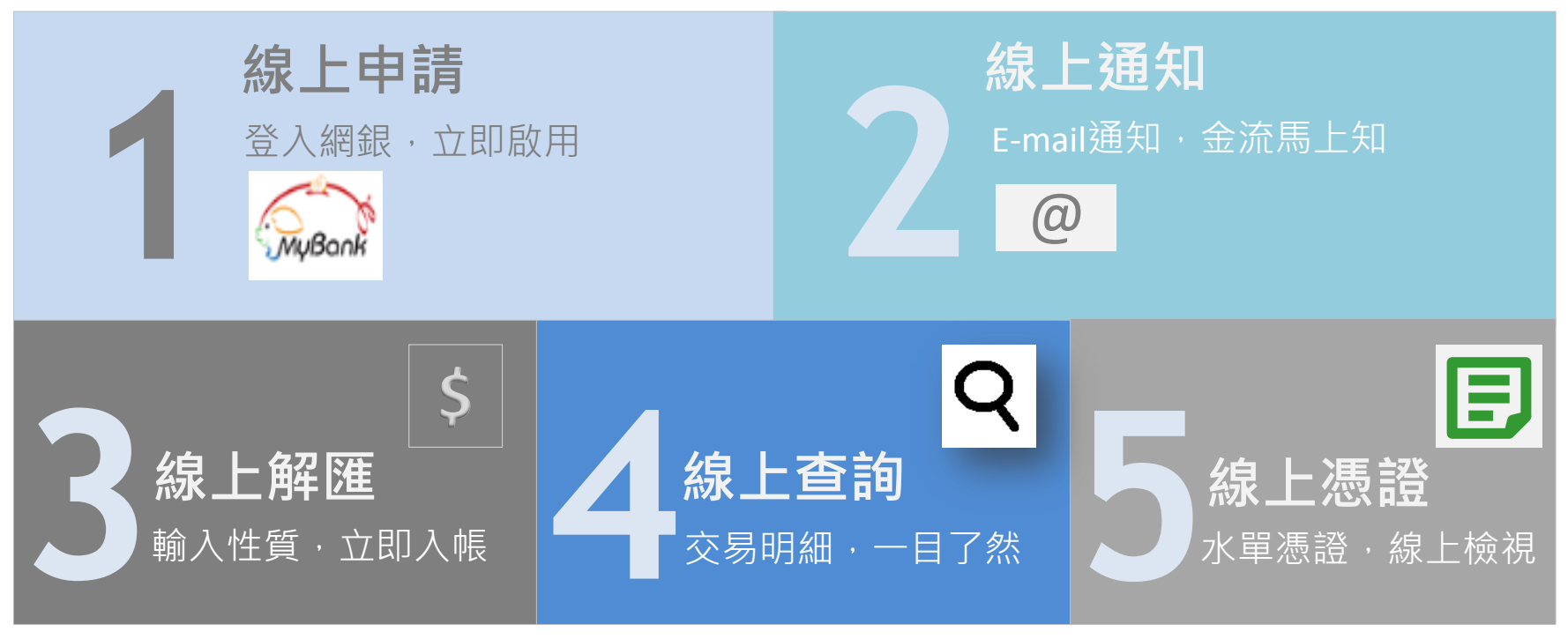

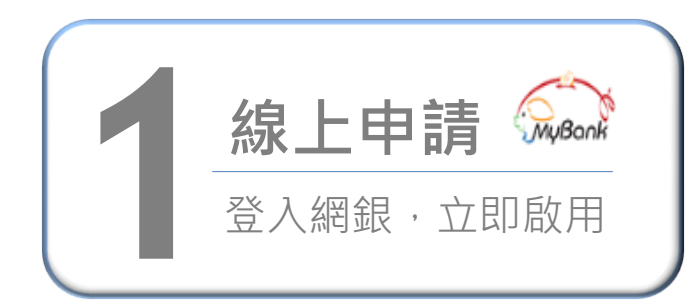

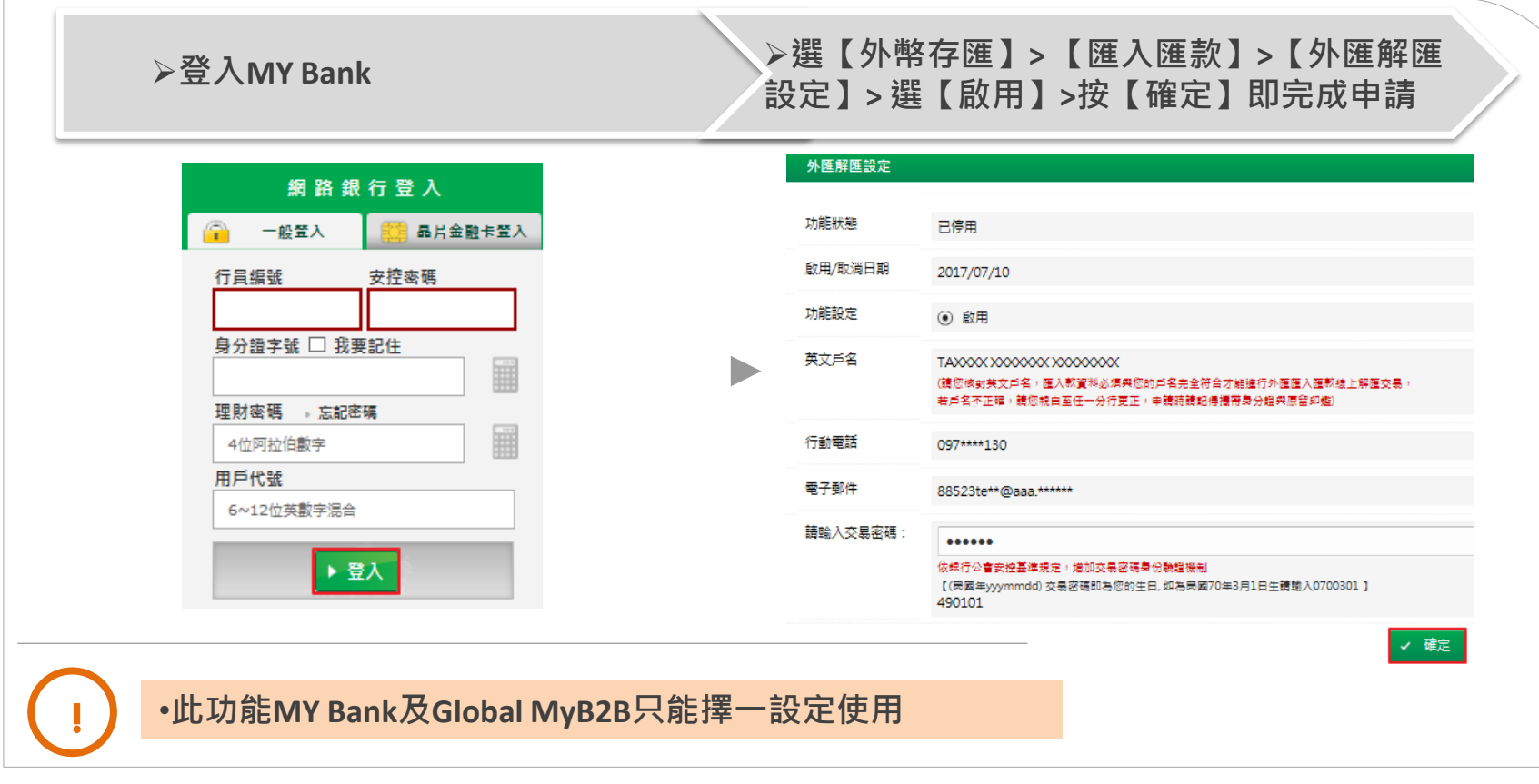

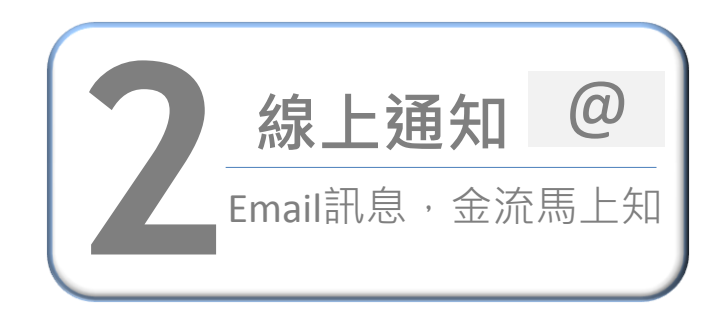

選【申請設定】**>** 【個人提醒通知】**>**【修改基本資料】留存**Email**及【編輯個人提醒通知】 **>**勾選【外匯匯入匯款通知】**>**按【設定】即完成設定

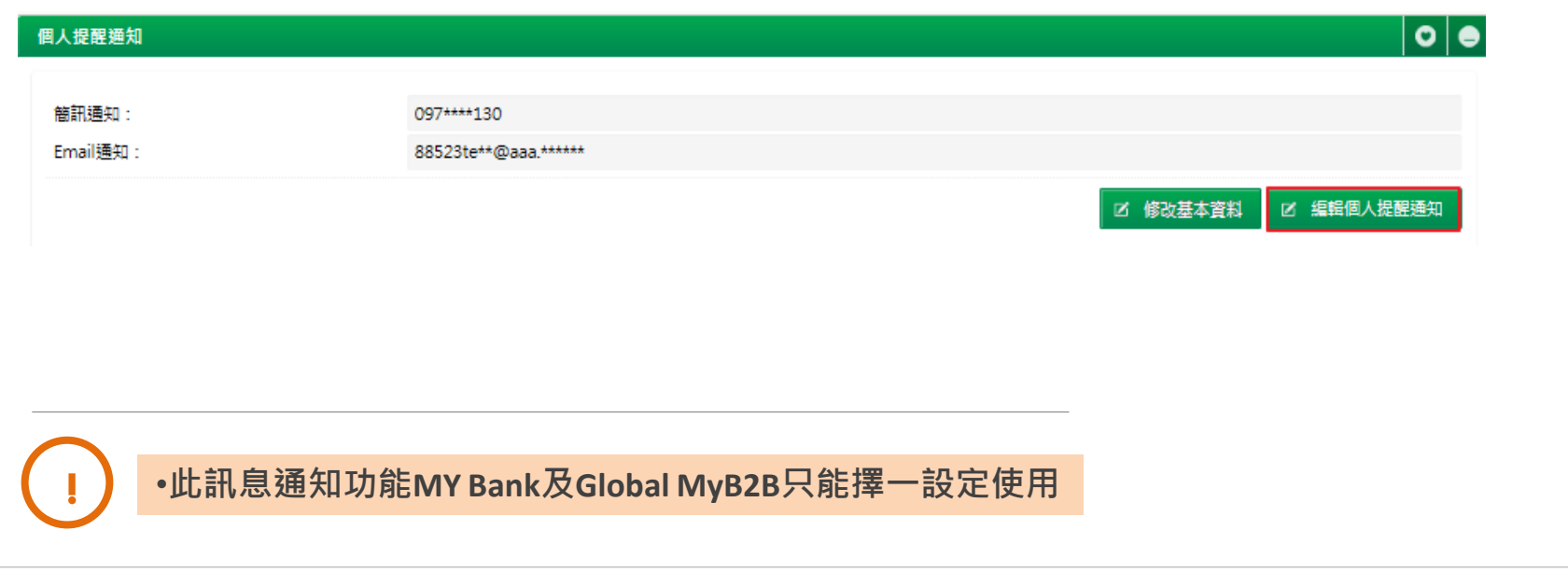

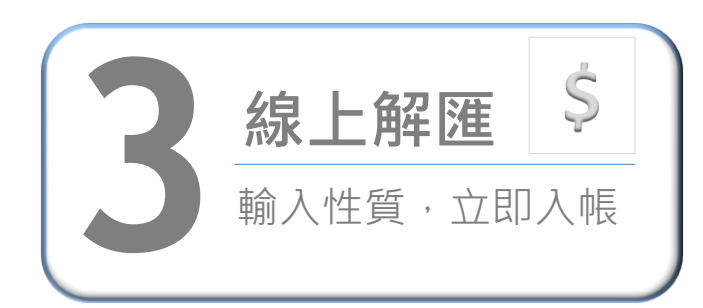

選【外幣存匯】**>** 【匯入匯款】**>** 【外匯解匯】**>**按【線上解匯】

#### 外匯解匯

**!**

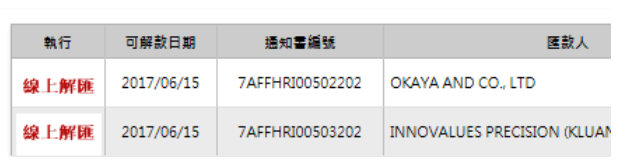

#### 選【匯入款性質 】**>**【試算】**>** 【確認解匯】**>**解匯成功

解款日期 2017/06/15 2017/06/15 可解散日期 7AFFHRI00503202 通知書編號 **INNOVALUES RESCIETCIAL** 图取人 |<br>|111 海猫貨運收入<br>|112 海猫客運收入 運動開発: MY 事来而否 115 航空貨運收入 116 防空安溪收) 121 財產保險收 入博幅號 00207 122 財産保険理院收入 123 人身保險收入 123 入身味脓化入<br>129 人身保險理肺收入<br>191 文化及佣金及代理費收入<br>192 貿易佣金及代理費收入 運動金額 USD 2,002.00 - 195 富建吸入<br>- 195 使用智慧財産權收入<br>- 19A 郵務與快遞收入 手續費 19B 電腦與資訊收入 内扣 USD 6.17 19C 登業組曾收入 - 19D 専業技術事務收入<br>- 19D 専業技術事務收入 19K 維修收入<br>210 收回股本投資 医入款性質 時退理 210 收回货款投资 運款附言 TEST + 取消 ● ○ 試算

### •本功能僅提供並顯示符合可解款資料(資料錯誤、未到可解款日期及台幣帳戶則不顯示) •匯入款以原幣解款入戶交易為限

•手續費目前只提供內扣,並按本行系統IFX優惠檔設定

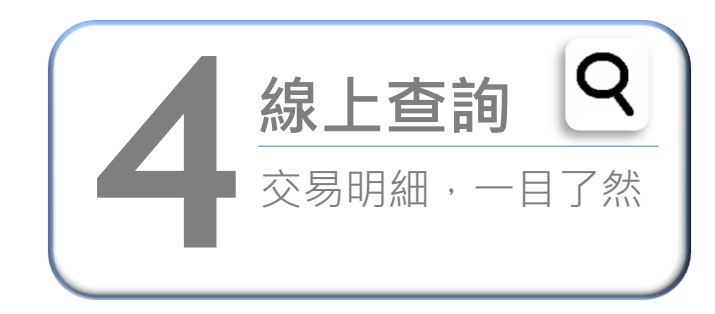

#### 選【外幣存匯】**>** 【匯入匯款】**>** 【外匯匯入匯款 查詢】**>**輸入條件**>**按【查詢】即可查看明細

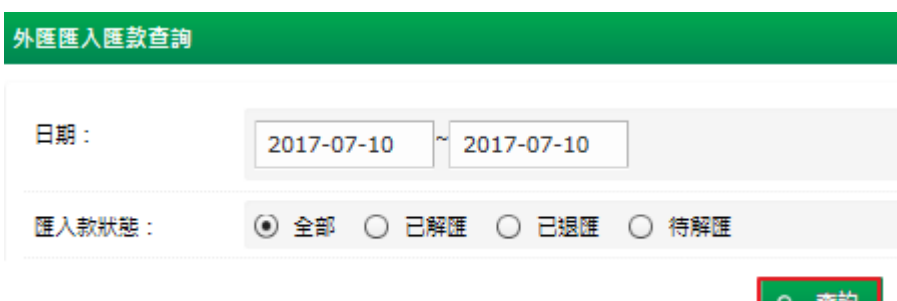

立即查看交易明細

日期: 2017-07-10 ~ 2017-07-10 外匯匯入款查詢明細如下:

國泰世華銀行

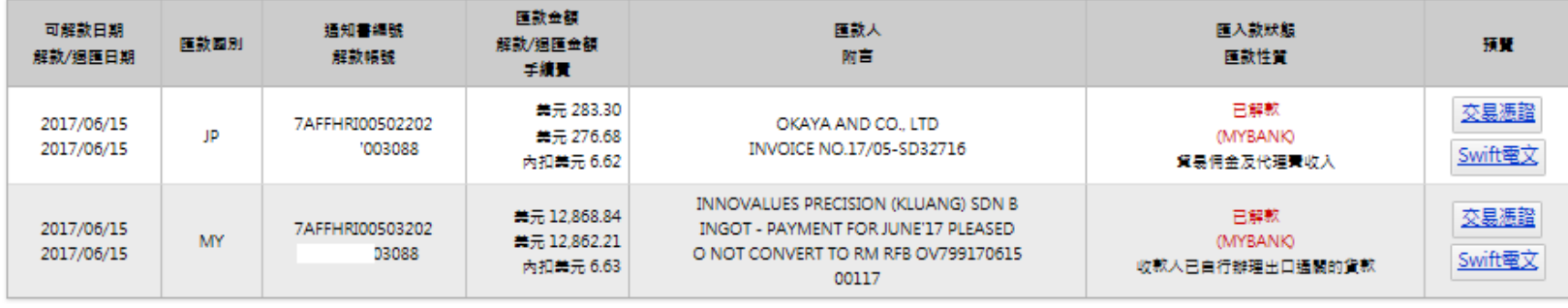

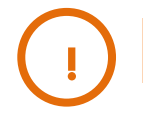

#### •本功能提供並顯示已到、未到可解款日期所有外匯匯入資料(資料錯誤則不顯示)

國泰金控

里調

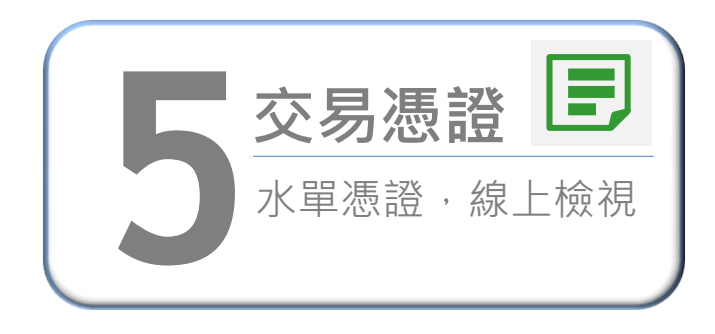

#### 選【外幣存匯】**>** 【匯入匯款】**>** 【外匯匯入匯款查詢】**>**輸 入條件**>**【查詢】**>**按【預覽】即可查看交易憑證**/SWIFT**電文

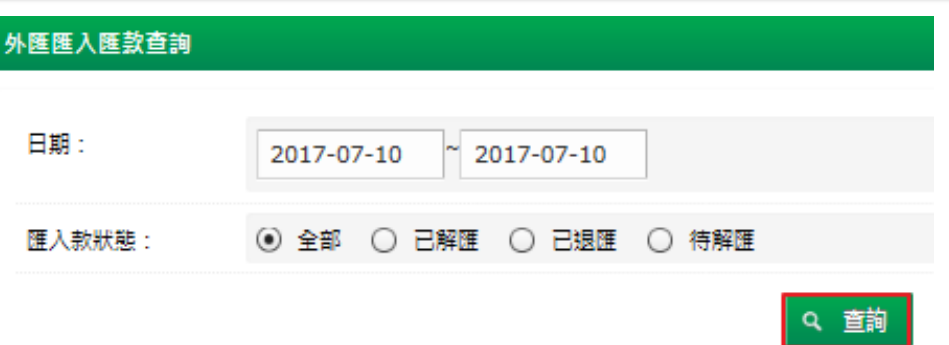

#### 立即查看交易憑證及**SWIFT**電文

日期: 2017-07-10 ~ 2017-07-10 A http://dxmyb2b07/GEB... | □ | □ | X **● SWIFT - 由国表世華商業銀...** □□□□□■  $\dfrac{\textsc{Messige Header--}}{\textsc{SWIFT INPUT}: \textsc{FIN 103 Issue of a Documentary Credit  
Sender:: UUCBTVTOA2OXX  
Recive: 1002170526UW  
MUR: WCBTWTOA2OXX2796$ 外匯匯入款查詢明細如下: - | 750 | 関税税金 |<br>|電入電航交易通路 医鼓金額 <mark>lain</mark>s<br>- 西外郎 可解款日期 這知書編號 医款人 医入鼓狀態 NOWALLY NO MALACAMENT CONTROL<br>
20 December 2018<br>
20 December - Meaning Text<br>
20 December 2018<br>
23 December 2018<br>
23 December 2018<br>
20 November 2018<br>
20 November 2018<br>
20 November 2018<br>
20 November 2018<br>
20 November 2018<br>
2 预置 医鼓回别 解款/週匯金額 **RECURS** 附言 解款/退匯日期 解放幅號 医款性質 **WRISTERNAL TIT Ballon** 手統置 Amount<br>| 9/2022/2021 02 01 ,<br>=xxxxxxxx 美元 283.30 已解款 交易憑證  $\begin{tabular}{c|c|c|c} \hline \multicolumn{3}{c}{\textbf{X X X}} & \multicolumn{3}{c}{\textbf{Truncive methods}}\\ \multicolumn{3}{c}{\textbf{X X X X}} & \multicolumn{3}{c}{\textbf{Truncive methods}}\\ \multicolumn{3}{c}{\textbf{ToCOS COS COS C}} & \multicolumn{3}{c}{\textbf{For-} \textbf{B} \textbf{P} \textbf{B} \textbf{A}}. \end{tabular}$ Transfer method<br>- Els-El. USO<br>- Elsenses methods<br>- ElsenSEA<br>- Comesticiate bank remite .<br>Senatowy 2017/06/15 7AFFHRI00502202 OKAYA AND CO., LTD JP 关元 276.68 (MYBANK) ie-die<br>Unfam No **Green** 2017/06/15 '003088 INVOICE NO.17/05-SD32716 Domasticidades Swift電文 内扣关元 6.62 貿易佣金及代理費收入 **Chelspeland**<br>NGC 22  $\hat{52}A$ :CITIUS33 **ERREGILIEN SOUGH DIREK** Checkcoledion<br>Internet<br>- 조카르후작용동 TAXXXX XXXXXX XXXXXXX INNOVALUES PRECISION (KLUANG) SDN B Demasterenter<br>Halfarge depart<br>Halfarge - 1-10 美元 12,868.84 已解款 交易憑證 **BABRAGERMAN** 2017/06/15 7AFFHRI00503202 INGOT - PAYMENT FOR JUNE'17 PLEASED ÷  $-0.0778$ MY. 关元 12,862.21 (MYBANK) premiest premiestostel<br>electrici electrici<br>tententialeri generalistiko Product should<br>Information<br>Should  $\hat{7}$ la:SHA 2017/06/15 03088 O NOT CONVERT TO RM RFB OV799170615 Swift電文 | 7160 | 開開機窗 | 内扣关元 6.63 收款人已自行辦理出口通關的貨款 00117 € 50%  $\overline{\phantom{a}}$ 

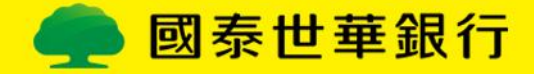

## ■服務限制

本服務悉依國際間外匯業務作業慣例及本行相關規定辦理,如與下列說明不符, 將採現行人工解付程序辦理。

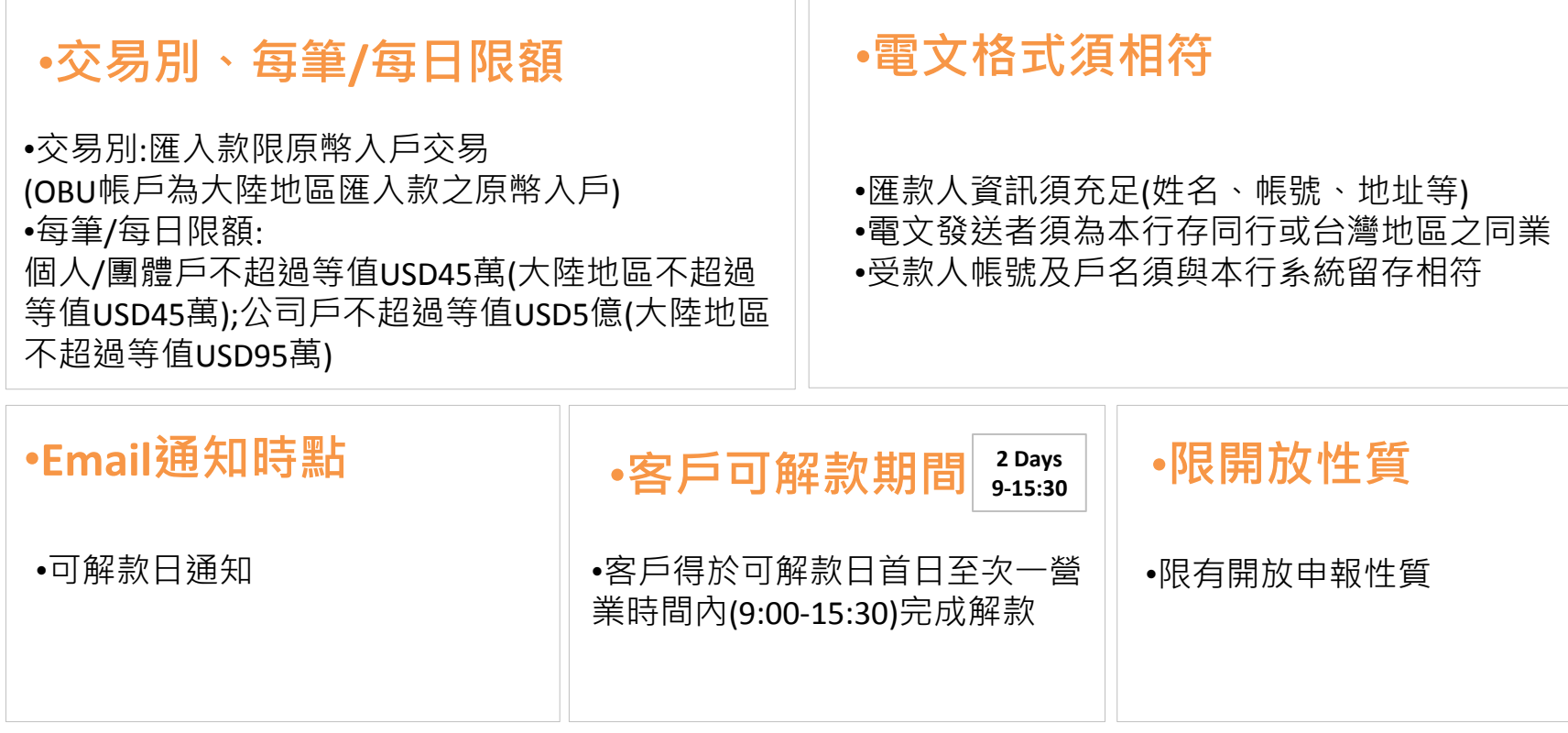

•登入網銀後,選【外幣存匯】**>** 【匯入匯款】**>** 【外匯解匯】**>**查看【線上解匯使用說明】及【交 易注意事項】等詳細說明 **!**

# **Thank you!**